#### TDDE45 - Lecture 5: Domain-Specific Languages

Adrian Pop and Martin Sjölund

Department of Computer and Information Science Linköping University

2023-09-20

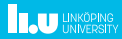

### Part I

## <span id="page-1-0"></span>[Domain-Specific Languages \(DSLs\)](#page-1-0)

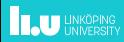

#### Domain-Specific Languages

- $\triangleright$  Many are similar to classic, general-purpose programming languages (e.g. PHP).
- Examples include Unix shells, SQL, HTML, regular expressions, parser generators, some XML schemas, and many more.
- $\triangleright$  Compilers are usually implemented partially using domain-specific languages (grammars, special languages to describe architectures, etc).
- $\triangleright$  Why? It is easier to program and maintain such code.

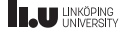

### DSLs: Markup Languages

- $\triangleright$  Markdown (.md) used on github, gitlab for example
- $\triangleright$  Wiki various flavors used on Wikipedia, Trac, etc
- ▶ Doxygen generate documentation from source code
- $\triangleright$  Sphinx generate documentation from reStructured Text (.rst)

```
\blacktriangleright LaTeX (.tex) - used to write articles, books and such
   \begin{frame}[fragile]{DSLs: Markup Languages}
   \begin{cases} \begin{itemize}
   \item Markdown (.md) - used on github, gitlab for example
   \item Wiki - various flavors - used on Wikipedia, Irac, etc
   \item Doxygen - generate documentation from source code
   \item Sphinx - generate documentation from reStructuredText (.rst)
   \item LaTeX (.tex) - used to write articles, books and such
   \end{itemize}
   \end{frame}
```
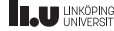

DSLs: Markup Languages - HTML

*<!DOCTYPE html>* <**html**> <**body**>

<**h1**>My first HTML page</**h1**>

<**p**>Hello, world!</**p**>

</**body**> </**html**>

HTML is markup code (some of which is interpreted)

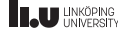

DSLs: Template Languages

<!DOCTYPE html>  $<$ html $>$ 

<body>

```
<h1>My first PHP page</h1>
<?php
echo $_SERVER["REMOTE_ADDR"];
?>
</body>
</html>
```
PHP code (highlighted)

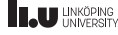

#### DSLs: Template Languages

*<!DOCTYPE html>*

<**html**>

<**body**>

```
<h1>My first PHP page</h1>
<?php
echo $_SERVER["REMOTE_ADDR"];
?>
</body>
</html>
```
PHP code in-between pieces of code or markup. Typical usage is in web services (Facebook uses their own language derived from PHP because PHP at the time was too slow; modern PHP is slightly faster than Facebook's HHVM).

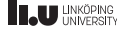

### DSLs: Embedded Scripting Languages

*<!DOCTYPE html>*

#### <**html**>

<**body**>

```
<p id="demo"></p>
```

```
<script>
document.getElementById("demo").innerHTML = "Hello World!";
</script>
```
</**body**>

</**html**>

JavaScript (JS) is interpreted code that was fast enough to be embedded in web-browsers back in 1997 (but JS is more like a general-purpose language these days)

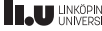

```
DSLs: Shell Scripting Languages
```
#### *#!/bin/bash*

```
if test -f testsuite/Makefile; then
  cd testsuite
  for test in *.test; do
    grep "status: *correct" "$test"
  done
fi
```
Bash is either an interactive shell or interpreted code suitable for running system commands

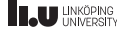

#### DSLs: Regular expressions

```
# Look for line starting with status: correct
grep "^status: *correct" "$test"
# Look for openmodelica.org in the apache2 config
grep -R "openmodelica[.]org" /etc/apache2
# Replace all occurrences of http with https in the file
sed -i s,http://,https://,g file
sed -i s/SearchedText/ReplacedText/g file
```
Regular expressions appear almost everywhere from text editors to the venerable grep or sed.

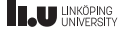

#### DSLs: Build configuration

```
AC PREREQ([2.63])
AC_INIT([OMCompiler],[dev],[https://trac.openmodelica.org/OpenModelica],
  [openmodelica], [https://openmodelica.org])
AC LANG([C])AC_PROG_CC
AC SEARCH LIBS(dlopen,dl)
AC_SUBST(EXTRA_LDFLAGS)
# ...
AC_OUTPUT(Makefile)
```
autoconf (m4) translates a description of possible build configurations and generates a shell script (./configure) that configures for example Makefile files.

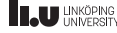

```
DSLs: Build systems - make
```

```
Example partial Makefile:
```

```
# Makefile.in
EXTRA_LDFLAGS=@EXTRA_LDFLAGS@
```

```
SomeFile.o: SomeCommand.c SomeCommand.h
        $(CC) -o $@ -c $< $(CFLAGS)
```

```
libSomeLib.so: $(DEPS) SomeFile.o
        @rm -f $@
        $(CC) -shared -o $@ $(DEPS) SomeFile.o $(LDFLAGS) $(EXTRA_LDFLAGS)
```
make interprets build dependencies and build rules to run shell commands

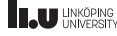

#### DSLs: Images and diagrams

#### @startuml

```
abstract class Document;
class MultiFunctionPrinter {
  void Print(Document d);
  Document Scan();
  void Fax(Document d);
}
class BasicPrinter {
  void Print(Document d);
}
interface AbstractPrinter {
  {abstract} void Print(Document d);
  {abstract} Document Scan();
  {abstract} void Fax(Document d);
}
note bottom of BasicPrinter : "Needs to add dummy Scan and Fax\<sup>1</sup>unctions that are not supported"<sub>support</sub>
AbstractPrinter <|-- BasicPrinter
AbstractPrinter <|-- MultiFunctionPrinter
@enduml
                                                             Document;
                                                                   MultiFunctionPrinter
                                                                 void Print(Document d);
                                                                 Document Scan();
                                                                 void Fax(Document d);
                                                                                          C BasicPrinter
                                                                                        void Print(Document d);
                                                                              \mathbf{T} AbstractPrinter
                                                                             void Print(Document d);
                                                                             Document Scan();
                                                                             void Fax(Document d);
                                                                                  "Needs to add dummy Scan and Fax\mathbb{P}functions that are not supported"
```
PlantUML syntax for drawing a UML class diagram.

#### DSLs: Parser Generators (Language Recognition)

```
(* a simple program syntax in EBNF − Wikipedia *)
program = 'PROGRAM', white_space, identifier, white_space,
         'BEGIN', white_space,
         { assignment, ";", white_space },
          'END.' ;
identifier = alphabetic_character, { alphabetic_character | digit } ;
number = [ "-" ], digit, { digit } ;
string = "'', { all characters - "'', "'';
assignment = identifier , ":=" , ( number | identifier | string ) ;
alphabetic_character = "A" | "B" | "C" | "D" | "E" | "F" | "G"
                    | "H" | "I" | "J" | "K" | "L" | "M" | "N"
                    | "O" | "P" | "Q" | "R" | "S" | "T" | "U"
                    | "V" | "W" | "X" | "Y" | "Z" ;
digit = "0" | "1" | "2" | "3" | "4" | "5" | "6" | "7" | "8" | "9" ;
white_space = ? white_space characters ? ;
all_characters = ? all visible characters ? ;
```
See also courses in Formal Languages (TDDD14, etc) or Compiler Construction (TDDB44, TDDD55).

### DSLs: Parser Generators (Language Recognition): Example

#### **PROGRAM** DEMO1 **BEGIN**

 $A: = 3:$  $B: = 45$ :  $H:=-100023$ ;  $C:=A$ : D123:=B34A; BABOON:=GIRAFFE; TEXT:='Hello world!';

**END**.

Syntactically correct program according to the grammar on the previous slide. Note that programs are usually parsed into an abstract syntax tree (the Composite design pattern).

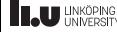

#### DSLs: Special Purpose Language

```
sudoku6(Puzzle, Solution):-
  Solution = \text{Puzzle}Puzzle = [S11, S12, S13, S14, S15, S16,
           S21, S22, S23, S24, S25, S26,
           S31, S32, S33, S34, S35, S36,
           S41, S42, S43, S44, S45, S46,
           S51, S52, S53, S54, S55, S56,
           S61, S62, S63, S64, S65, S66],
 fd domain(Solution, 1, 6),
  Row1 = [S11, S12, S13, S14, S15, S16],
  Row2 = [S21, S22, S23, S24, S25, S26],
  Row3 = [S31, S32, S33, S34, S35, S36],
  Row4 = [S41, S42, S43, S44, S45, S46],
  Row5 = [S51, S52, S53, S54, S55, S56],
  Row6 = [S61, S62, S63, S64, S65, S66],
  Col1 = [S11, S21, S31, S41, S51, S61],Co12 = [S12, S22, S32, S42, S52, S62]Co13 = [S13, S23, S33, S43, S53, S63]Col4 = [S14, S24, S34, S44, S54, S64]Col5 = [S15, S25, S35, S45, S55, S65].
  Col6 = [S16, S26, S36, S46, S56, S66],
  Square1 = [S11, S12, S13, S21, S22, S23],
  Square2 = [S14, S15, S16, S24, S25, S26].
  Square3 = [S31, S32, S33, S41, S42, S43],
  Square4 = [S34, S35, S36, S44, S45, S46],
```

```
Square5 = [S51, S52, S53, S61, S62, S63],
Square6 = [S54, S55, S56, S64, S65, S66].
valid([Row1, Row2, Row3, Row4, Row5, Row6,
       Col1, Col2, Col3, Col4, Col5, Col6,
       Square1, Square2, Square3, Square4, Square5, Square61),
writeRow(Row1),nl,
writeRow(Row2),nl,nl,
writeRow(Row3),nl,
writeRow(Row4),nl.nl.
writeRow(Row5),nl,
writeRow(Row6),nl
```

```
valid(\Pi).
valid([Head | Tail]) :- fd_all_different(Head), valid(Tail).
writeRow(R) :-
  format('~d ~d ~d ~d ~d \theta).
main :- sudoku6([_,_,_,1,_,6,6,_,4,
                 _,_,_,1,_,2,_,_,_,
                 _,_,_,5,_,1,_,_,_,
                 6,_,3,5,_,6,_,_,_], X), halt.
```

```
:- initialization(main).
```
Prolog program containing a Sudoku 6x6 solver. Declarative, no algorithm given.

.

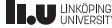

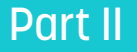

# <span id="page-16-0"></span>[Design with DSLs in mind](#page-16-0)

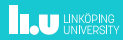

#### When you design software

 $\triangleright$  Would you write your own compiler?

You try to use an existing programming language fulfilling all of your needs.

- $\triangleright$  Would you start by re-implementing your own standard library? You try to find a good library covering your needs.
- $\triangleright$  No good date parser in the standard library? Try to find a good third-party library covering your needs.
- $\triangleright$  Would you create your own library because nothing else fits and its useful in other projects? Maybe.

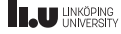

#### Design with DSLs in mind

- $\triangleright$  Would you write your own build system for your project? Re-use cmake or GNU autotools.
- ▶ Would you write your own image format for exporting a picture of your software? Generate postscript (for printing) or SVG.
- I Would you write your own logic program or integer linear programming solver? Use an existing language and solver instead.
- $\triangleright$  Would you write your own help system? Re-use HTML renderers and write the help in HTML (or something that generates HTML) instead.
- $\blacktriangleright$  Need to search text for some moderately fancy pattern? Regular expressions.
- ▶ Would you design your own language because nothing else fits? Possibly. Do you know compiler construction?

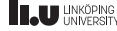

### Part III

## <span id="page-19-0"></span>[So how do you design a compiler or language?](#page-19-0)

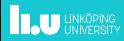

#### The Phases of the Compiler

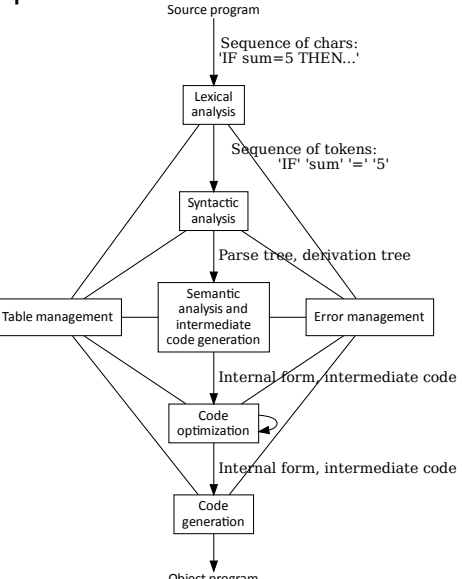

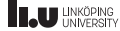

Object program

#### Example DSL: Modelica

- $\triangleright$  An equation-based object-oriented modeling language (a DSL).
- $\triangleright$  Modeling using a graphical user interface (or the equivalent textual representation).
- $\blacktriangleright$  Used for simulation and/or control of multi-domain (physical) systems.
- $\triangleright$  Centered around making it easy for a (mechanical, electrical, etc) engineer to use Modelica.

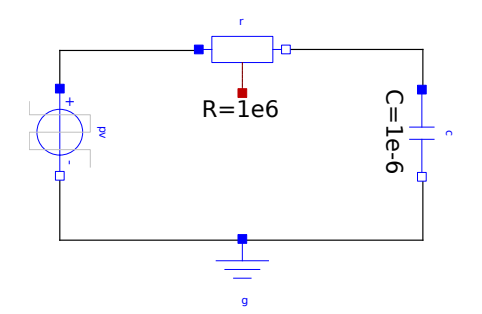

Figure: An RC-circuit constructed in Modelica by dragging-and-dropping components and connecting them.

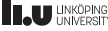

### Simulating the RC-circuit

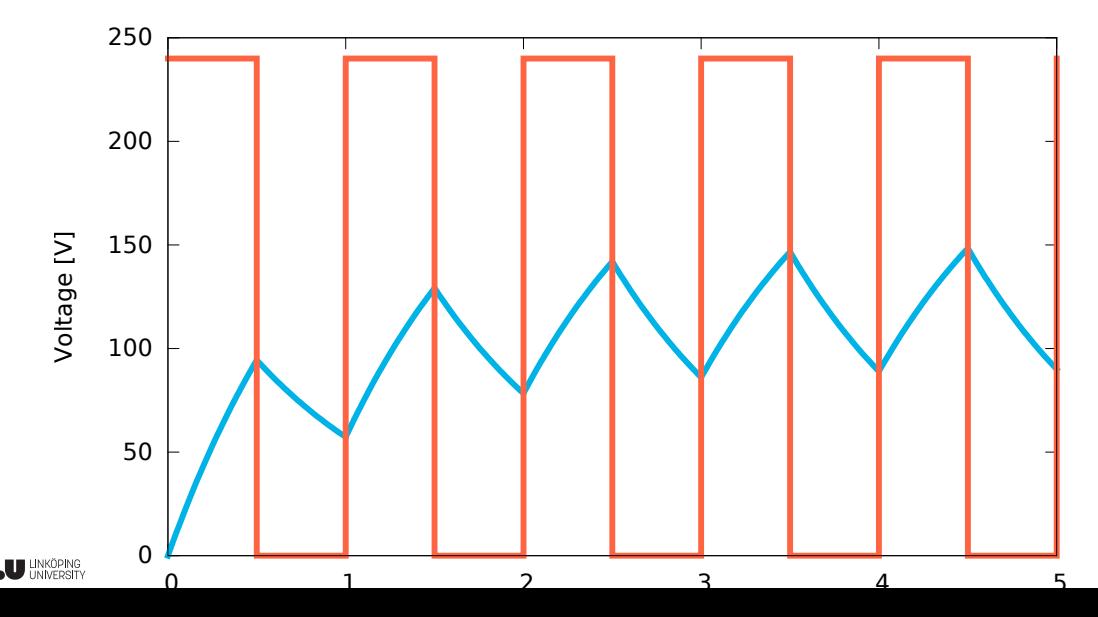

Physics is described by equations, not statements. Thus, Modelica primarily uses equations instead of imperative programming (like C).

Equations look like  $\frac{V}{R} = I$ 

However, the declarative Modelica code needs to be translated into imperative programming (or similar) in order to run numerical solvers on a CPU. So it could be solved as either of:

$$
V := R * I
$$
  
\n
$$
I := \frac{V}{R}
$$
  
\n
$$
R := \frac{V}{I}
$$

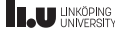

#### OpenModelica Parts

- ▶ Parser (using the ANTLR parser generator).
- $\triangleright$  Front-end (semantic analysis, like a traditional compiler).
- Equation back-end (symbolic math, outputs imperative code from equations).
- Code generator (takes the causal imperative code and generates C-code, skipping the middle-end and the back-end of a traditional compiler).
- Utilities.
- $\blacktriangleright$  Scripting environment.
- Front-end  $+$  code generator handles MetaModelica (functions).
- $\triangleright$  The compiler is also written in MetaModelica (bootstrapping).

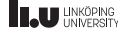

#### Testing a Modelica Compiler

- $\blacktriangleright$  Testing a C-compiler is easier because the exact translation semantics are specified.
- In Modelica, a compiler needs to decide by itself how to generate code.
- Numerical differences depending on how an equation is solved.
- Compare result-files with a relative  $+$  absolute tolerance and some magic to align discrete event times.

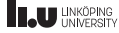

#### Testing a Modelica Compiler

 $\Box$  reference  $\Box$  actual  $\Box$  bigh  $\Box$  low  $\Box$  error  $\Box$  actual (original) Parameters used for the comparison: Relative tolerance 0.003  $=$  reference  $=$  actuar  $=$  mgn  $=$  10 $\pi$   $=$  61101  $=$  actual flocal) 0.003 (relative to max-min). Range delta 0.001

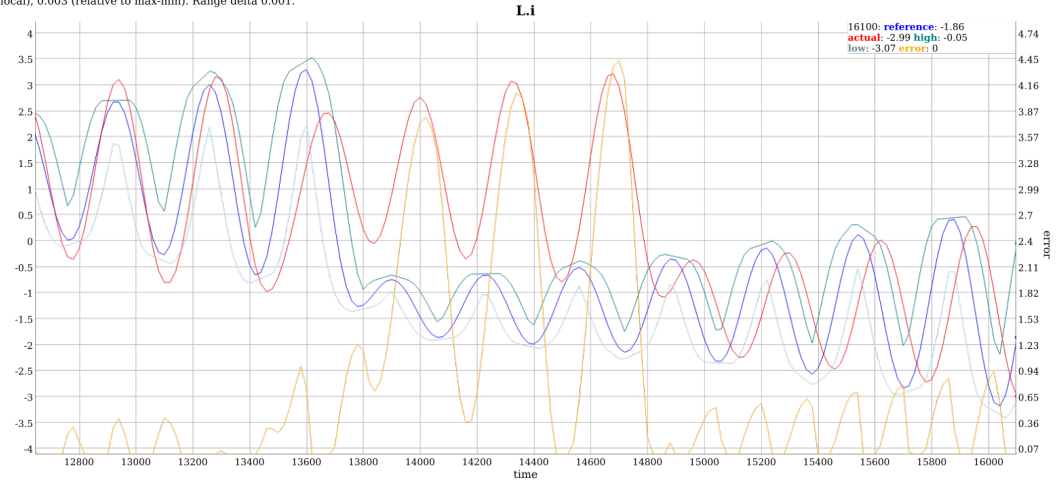

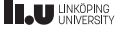

#### Next

**In Seminar on cross platform on Friday** 

▶ DSL lab on Monday

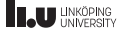

# www.liu.se

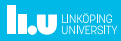